## **Template:Networking rut9xx manual mobile usb modem**

## **USB Modem**

The **USB Modem** section is used to configure the connection settings of a USB modem attached to the router's USB connector. This section only becomes visible when a USB modem is connected to the router.

The configuration is a minimalistic version of the regular SIM card settings page:

 $[[File:\{\{\text{file usb modem}\}\}]]$ 

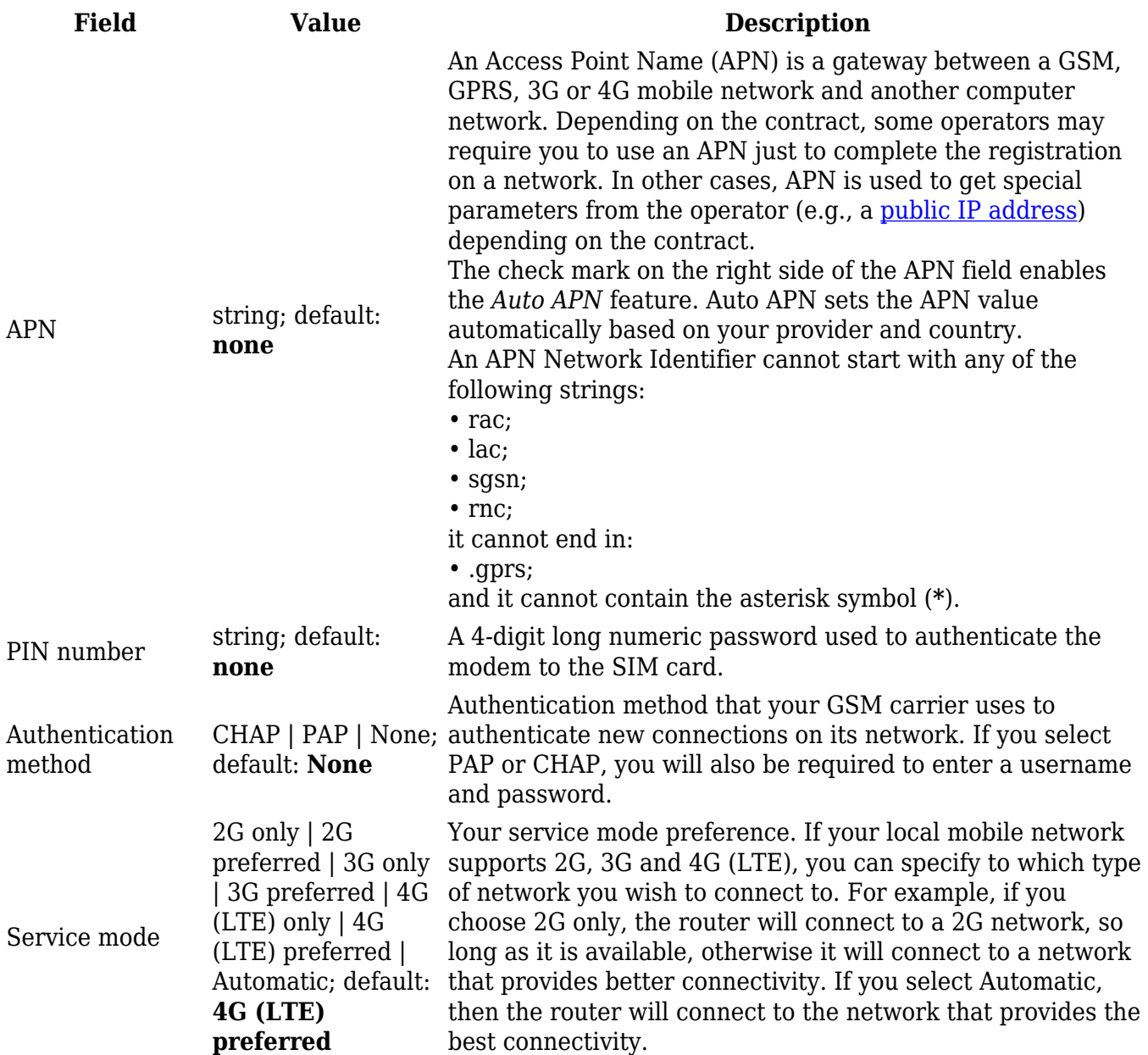

To select the USB modem to act as a WAN connection, go to the **Network → [WAN](http://wiki.teltonika-networks.com/view/RUT955_WAN)** page.

**[Click here](http://wiki.teltonika-networks.com/view/How_to_set_up_a_USB_modem)** for step-by-step instructions on USB modem setup.